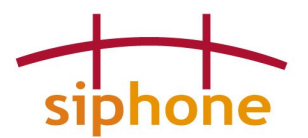

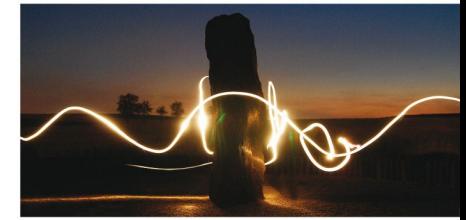

# **Technické podmínky užívání služby příjem a odesílání faxů**

## **1. Nastavení účtu Účastníka**

- emailová adresa pro příjem a odesílání faxů (dále jen Email):
- autorizační heslo pro odesílání faxů:
- IP adresa mail serveru Účastníka:

### **2. Pokyny pro příjem faxových zpráv**

Faxové dokumenty přijaté na přiděleném faxovém telefonním čísle jsou automaticky přetransformovány do podoby PDF dokumentu o jedné nebo více stránkách a přiloženy jako příloha emailové zprávy. Emailová zpráva je následně odeslána z emailové adresy ve formátu **telefonní\_číslo\_odesílatele@fax.siphone.cz** na Email Účastníka.

Informace o faxové zprávě jsou uvedeny v těle emailové zprávy, telefonní číslo odesílatele faxu je uvedeno jak v těle emailu, tak je součástí emailové adresy odesílatele (číselná část před znakem  $\mathcal{A}^{\alpha}$ . Vlastní faxový dokument je umístěn v příloze emailové zprávy jako dokument formátu PDF nebo TIFF nebo PS.

Pro správné fungování služby, je nezbytně nutné, aby Účastník zajistil správné nastavení antivirových, antispamových a jiných filtrů svého Emailu tak, aby nedocházelo k nežádoucímu odfiltrování příchozích faxových zpráv.

### **3. Pokyny pro odesílání faxových zpráv**

<span id="page-0-0"></span>Obsah faxové zprávy vytvoří Účastník některým z následujících způsobů:

- · obsah faxu ve formě "plain text" umístí přímo do těla emailu
- obsah faxu vytvoří v externím programu (textový editor, obrázkový editor atd.), uloží dokument v některém z podporovaných formátů (viz vyhlášený seznam podporovaných formátů dokumentů) a vloží do emailu jako přílohu.

Pokud email obsahuje jednu nebo více příloh, budou jako fax odeslány pouze přílohy, tělo emailu odesláno nebude. V případě, že email neobsahuje žádné přílohy, bude jako fax odesláno tělo emailu.

Z bezpečnostních důvodu je nutné faxový email autorizovat autorizačním heslem. Autorizační heslo musí Účastník uvést v záhlaví faxového emailu do položky Předmět (Subject) a to přesně a bez mezer, případně bez dalších znaků před i za heslem.

Email s obsahem faxu Účastník odešle na emailovou adresu ve formátu **telefonní číslo příjemce@fax.siphone.cz**, kde část před znakem " $@$ " definuje telefonní číslo příjemce faxové zprávy, na kterou má být fax odeslán.

Po odeslání emailu s faxem bude Účastník na svůj Email vyrozuměn o úspěchu, neúspěchu, případně dalších okolnostech doručování faxové zprávy.

*Upozornění: V položce Příjemce emailové zprávy smí být uvedena nejvýše jedna emailová adresa.*

## **4. Pokyny pro zaslání odpovědi na příchozí fax**

Odpovědět na příchozí fax lze snadno pomocí emailového klienta Účastníka. Příkazem Odpovědět v emailovém klientovi Účastníka se otevře nové okno pro odpověď emailové adrese, která již obsahuje telefonní číslo odesílatele faxu (použije se emailová adresa z původní zprávy). Je nutné vymazat obsah položky Předmět (Subject) emailové zprávy a nahradit autorizačním heslem viz odstavec [3.](#page-0-0) Obsah odpovědi na příchozí fax pak lze uvést buď přímo do těla emailu nebo jako přílohu.